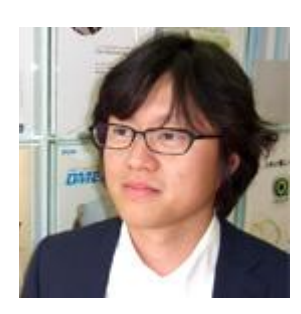

# 負荷テストの極意 第三回

株式会社アシスト 矢野英也

## イントロダクション

前回は、負荷テストの種類、および計画フェーズにおいて考えるべき点について、以下 3 点お話させていただきまし た。

- 自荷テストの目的と種類
- 負荷テスト環境(構成要素)について
- 負荷テストにツールは必要か

今回は準備フェーズについてです。準備フェーズでは負荷テスト計画に沿って、テストスクリプト作成、テストシナリオ の作成、テストデータの準備、監視項目の設定等の作業を行います。今回は以下の 4 点についてお話したいと思いま す。

- テストスクリプトの作成
- テストシナリオの作成
- テストデータの準備
- 監視項目の設定 ※本項目は負荷テストツールを使用することを前提としています。

### テストスクリプト

テストスクリプトは計画フェーズで決められたテストケース(テスト対象のユーザ操作)をツールが自動化用に記録した ものです。テストスクリプト作成時によくスクリプト作成開始のタイミングについて話題にあがります。開発からテストチ ームへアプリケーションがリリースされた後に開始するのがベストですが、スケジュールを考慮して、リリース前にスク リプト作成を開始する場合が実際にはあります。その場合、アプリケーションの変更はリスクとして捉え、開発部門と変 更箇所について綿密に共有した方がいいでしょう。(実際、画面タイトルが変更になって、画面タイトルをチェックする 関数がエラーになったことがあります。)

またテストスクリプトを作成する際、以下の点を考慮します。

思考遅延時間

思考遅延時間とは、人が考える時間をシミュレートするようテストスクリプトに遅延を発生させる機能です。思 考遅延時間の有無によって、単位時間あたりの処理数が大きく変わります。

例)

思考遅延時間有り ⇒単位時間あたりの処理数:小

思考遅延時間無し ⇒単位時間あたりの処理数:大

繰り返し対象の操作

ログイン、ログアウトを繰り返しの対象に含む、含まない等があります。例えば、業務アプリケーションのような特 定ユーザを対象にした負荷テストにおいては、ユーザ数、実行処理数を正確に実行する必要があり、各ユーザ のログイン、ログアウトは 1 回のみにして、業務処理は繰り返し実行します。コンシューマ向けアプリケーションの ような不特定多数を対象にした負荷テストにおいては、ログイン、ログアウトも繰り返しの対象に含め、より多くの ユーザが実行したかのような負荷テストを実施します。

エラー検出方法

HTTP ステータスコードだけだと、正常動作の範囲でない画面(例:ただいま、ページが込み合っています。)が表 示された場合でも正常と見なしてしまいます。したがって HTTP のステータスコードだけでなく、画面タイトルなど で正常、異常を判断する場合もあります。

パラメータ対象箇所

パラメータとは、同一スクリプトの入力データにあたる部分を変数にすることでスクリプトを繰り返し使いやすくす るツールの機能のことです。(JSTQB の用語で言うと「データ駆動テスト」を実行する際に使用する機能です。)ロ グインアカウント、検索条件、登録内容等、同一データではなく値を変えて、より実利用に近いテストスクリプトを 作成します。

補足:

テスト計画フェーズでの話になりますが、テストケースの範囲について話題になることがあります。機能的に重要なも のを優先する場合が多いと思いますが、既存アプリケーションのバージョンアップ等であれば、運用中のアクセスデー タを元にテスト範囲を決めるのもひとつの手段です。全てのユーザ操作をテスト範囲にするのは不可能ですので、ビ ジネスインパクト、運用データをもとに決めます。

## テストシナリオ準備

テストシナリオは、ユーザ数、実行のタイミング、監視項目を設定等を設定したファイルです。テストシナリオを作成す る際は、負荷テストの要件(例:秒あたり 100PV、分あたり 100 ログイン)を満たすように設計する必要があります。実 際はリハーサル等でユーザ数、繰り返し回数、思考遅延時間を微調整しながら、目標をクリアするように進めますが、 ある程度は見通しをもって設定しておいた方がいいでしょう。

監視項目の設定については、「監視項目の準備」にてお話いたします。

#### テストデータの準備

まず DB側のテストデータ量については、本番を想定したデータを準備します。テスト要件によっては、数年後を想定し てデータを用意する場合もあります。データの準備にあたっては、本番環境から抽出した実データをもとに、擬似デー タ変換、マスキング変換、ランダム変換機能を持ったツールを使ってテストデータを作成する、といったことも手段とし て考えられます。

テストスクリプトのパラメータデータについては、ユーザ数、繰り返し件数、テスト実施回数を考慮して、あらかじめデー タを準備しておいた方がいいでしょう。

#### 監視項目の準備

これも計画フェーズでの話になりますが、事前に監視項目、および判断基準を事前に決めておく必要があります。監 視項目が多ければいいというものではなく、負荷テストの目的にあわせて、監視項目を決めた方がいいでしょう。監視 項目は大きく分けて以下の 4 つに大別できます。

- エンドユーザ視点 応答時間、PV、スループット、エラー件等
- サーバ視点 CPU、メモリ、DISKIO、ネットワーク
- アプリケーション視点 接続数、プロセス数、ヒープサイズ、GC 回数等
- アプリケーション内部視点 メモリーリーク、ロック競合等

私達が負荷テスト支援をさせていただく場合、基本的には「エンドユーザ視点」「サーバ視点」の監視を設定し、問題が 発生した場合、さらに詳細情報を取得する、というアプローチをとっています。

以下、Linux を例にしたサーバ視点の監視項目です。

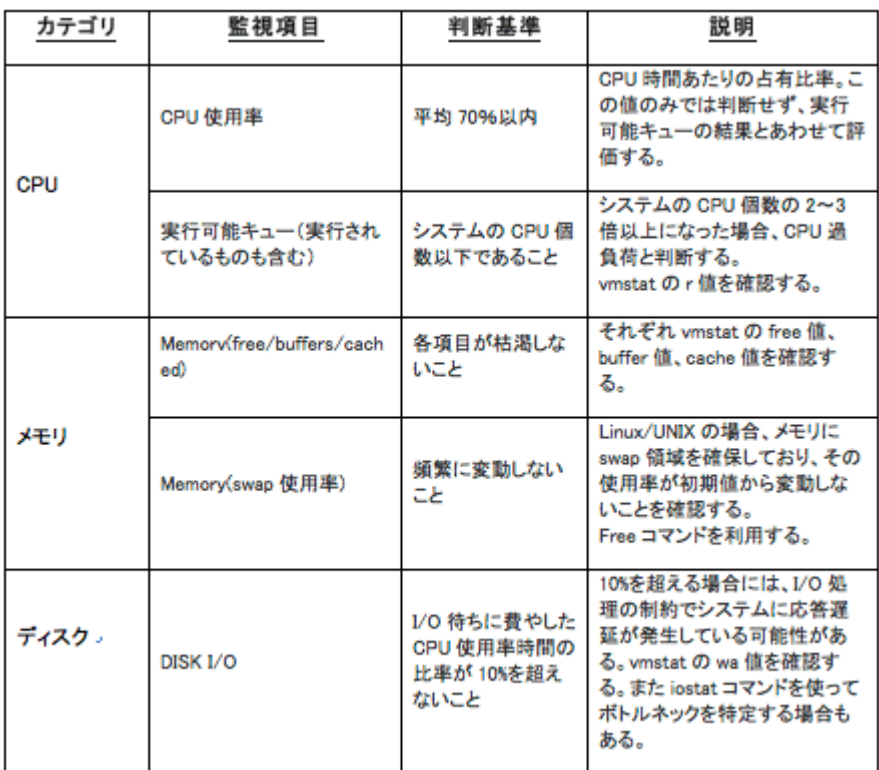

また監視データの収集方法については、さまざまな方法が考えられますが、後の分析のことを考えると、負荷テストツ ールでまとめて収集できた方がいいでしょう。

今回は準備フェーズについてお話させていただきました。準備フェーズは、利用する負荷テストツールによって、スクリ プトの編集作業等の作業工数が大きく変わります。ツールの特性を理解した上で、スケジュールを設定されるといい かと思います。

次回は準備フェーズ第二弾です。ツールの重要性についてお話する予定です。